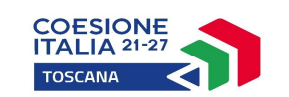

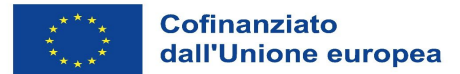

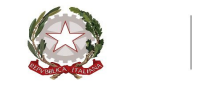

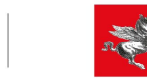

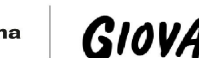

Regione Toscana GIOVANISI

Qualora le tariffe applicate siano le stesse per tutti i servizi comunali del territorio in uguale misura, è possibile compilare un unico prospetto.<br>Qualora le tariffe applicate "Nicolar or "Spazio gloco" o "Servizi comuna

**Allegato G**

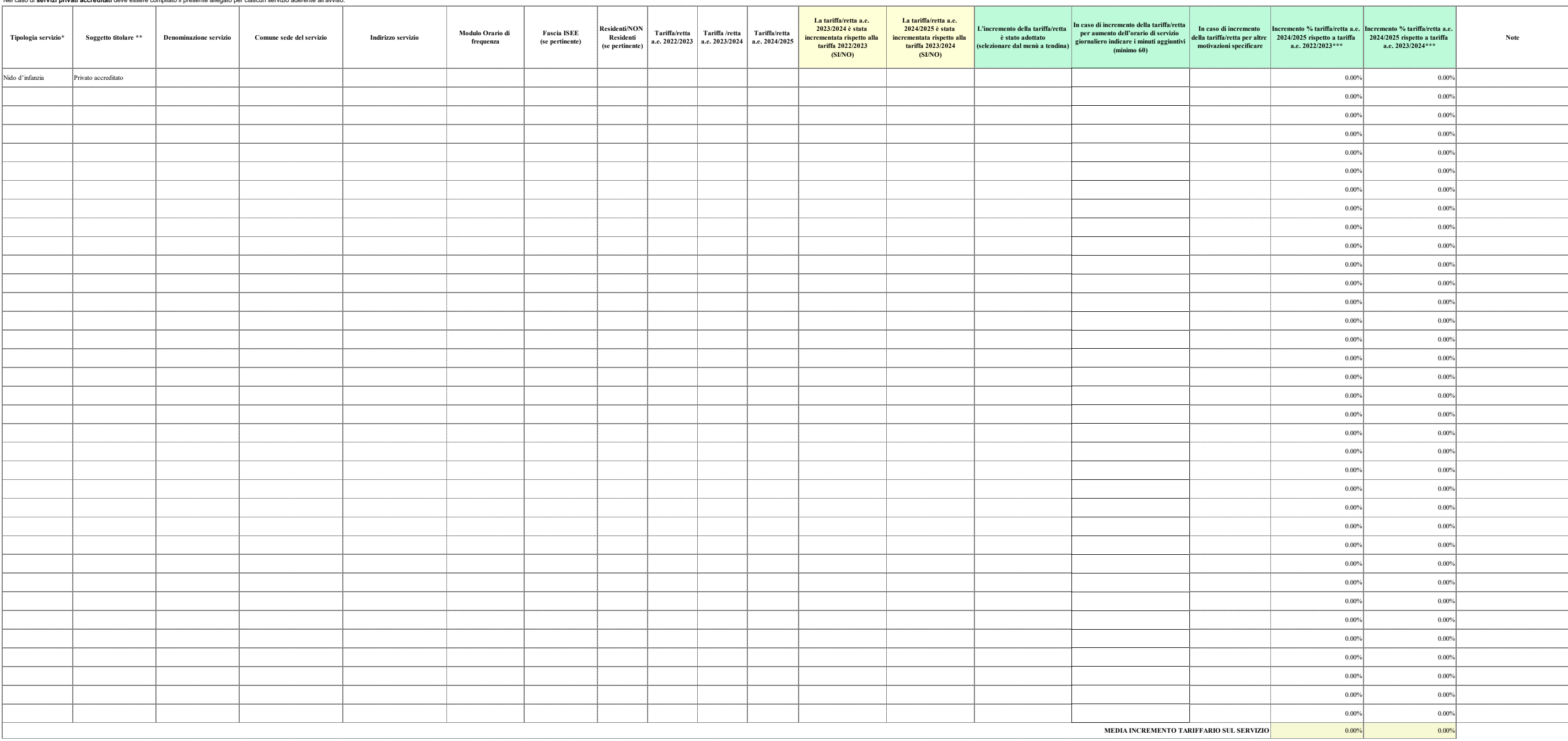

Nel caso di **servizi privati accreditati** deve essere compilato il presente allegato per ciascun servizio aderente all'avviso.

Qualora l'incremento delle tariffe sia differenziato tra i **servizi comunali** del territorio è OBBLIGATORIO compilare un unico prospetto inserendo TUTTE le strutture educative. \*\* Indicare "Comune" o "Soggetto pubblico non comunale" o "Privato accreditato"

Nella presente tabella devono essere inseriti anche i servizi comunali che NON HANNO subito variazioni tariffarie.  $\blacksquare$